## **jQuery, jQueryUI, KendoUI, Bootstrap CSS for Responsive Web**

Instructor: Oguz Alpoge

## \*\*\* Course description

This course teaches jQuery, jQueryUI and KendoUI including a developer-level introduction and an indepth hands-on experience of the more advanced features. It focuses on features available in the latest versions. Students will start creating their own designs with the examples provided.

## \*\*\* Course goals and objectives

This course teaches students how to design advanced interactive and database-connected jQuery web applications with jQuery, KendoUI and jQueryUI Libraries. Students will implement and configure web pages, interact with web services like, REST, JSON and RSS.

You'll see how you can leverage the jQuery libraries to make graphically driven UI widgets. jQuery gives you the ability to break content up among multiple tabs in the same page. You have the ability to customize the look and feel of the tabs, and even to create a polished look and feel by providing different effects that come in when you mouse over tabs and click on them.

\*\*\* Course prerequisites

Prior experience and understanding of HTML 5 and web technologies.

\*\*\* Course Subjects Included state-of-the art topics are:

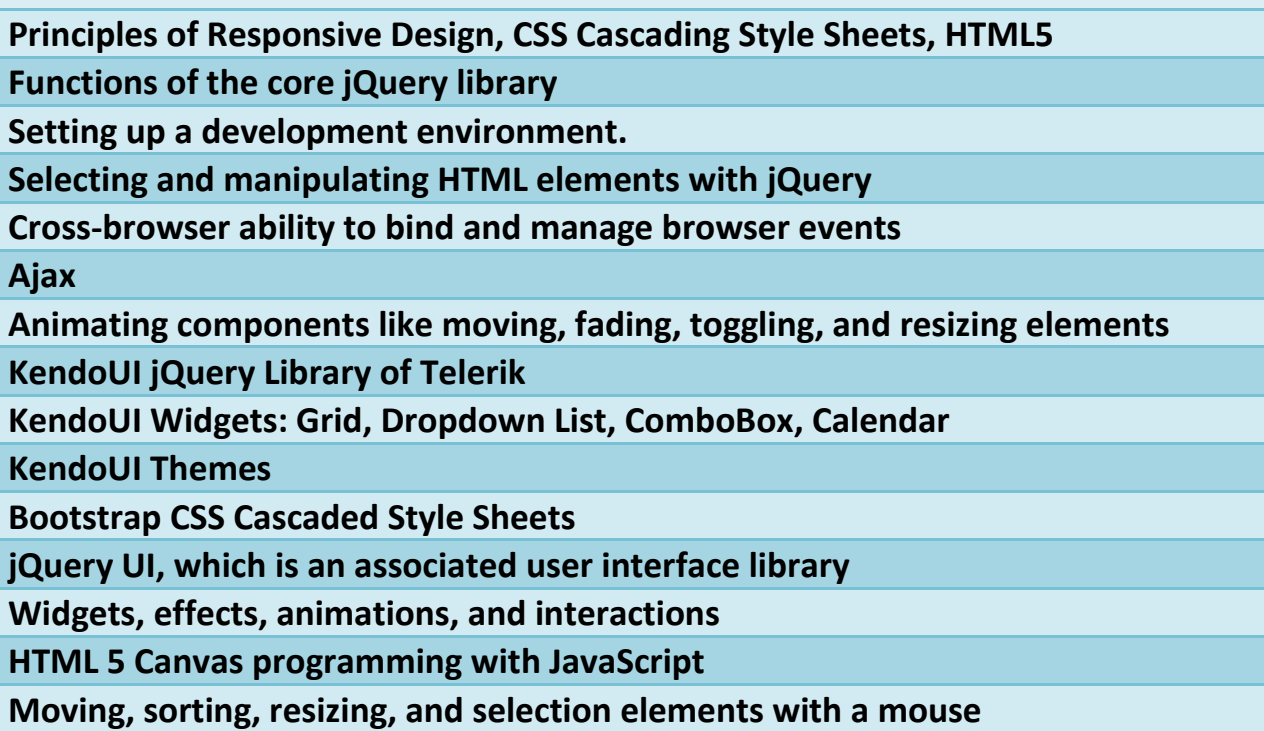

**Best practices, and patterns for making your code more efficient, maintainable, and clear jQuery Template plugin Authoring jQuery plugins.**

**jQuery Deferred Object**

**Unit testing, unit testing framework QUnit.**

\*\*\* Project Work

Learning is based on hands-on, practical exercises. A major web based electronic ecommerce project will be created and posted online. The student will gain access to a production online web hosting provider for publishing his/her designs during class. Code exercises and projects will give major confidence for job interviews. Students will be able to keep the codes and improve them for future designs. Online projects will help as live demonstration of accomplishments during job interviews. Hundreds of code samples will be shown and the student will be provided in-depth learning on nearly every aspect.

\*\*\* Grading and Attendance

Grading is based on attendance, classroom participation and project completion. Attendance of 80% is required.

\*\*\* Required Textbooks

 Learning Kendo UI Web Development Paperback by John Adams (Packt Publishing. May 23, 2013) ISBN-10: 1849694346

 Learning jQuery: A Hands-on Guide to Building Rich Interactive Web Front Ends [Paperback] by Ralph Steyer, Addison-Wesley (May 6, 2013) ISBN-10: 0321815262

Latest publications by most qualified authors. We use most up-to-date books by highly qualified authors who are program managers on Microsoft ASP.NET teams.

\*\*\* Recommended reading: - ASP.NET 4.5 Unleashed by Stephen Walther, Nate Scott Dudek (Sams)